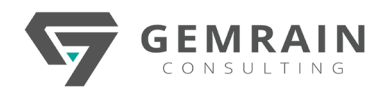

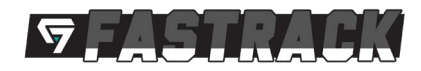

# INTENSIVE DATA MODELING FOR MICROSOFT POWER BI CREATORS [FASTRACK]

## **Duration: 2 days; Instructor-led**

#### **WHAT WILL YOU LEARN**

This workshop is a complete course about building the most optimal data models for your Power BI reports. It introduces the audience to the basic techniques of shaping data models in Power BI. It offers many real-world examples that will help you look at your reports in a different way – pretty much like experienced data modelers do.

#### **OBJECTIVES**

After completing this course, students will be able to:

- Learn the vast techniques of shaping and building a correct data model to be used in Power BI.
- Understand the common challenges and mistakes that people have in creating a data model.
- Learn the most optimum way of building a sustainable data model for Power BI reports.

# **PREREQUISITES**

Attendees preferably have a basic knowledge of data modeling in Power Pivot for Excel, or Power BI Desktop, or Analysis Services Tabular modeling. If such knowledge is absent, it is also a great eyeopener for these attendees to gain an insight to the world of data modeling.

## **COURSE CONTENTS**

#### **Module 1: Introduction to Data Modeling**

- What is Data Modeling?
- Analytical limits
- Increasing the analytical power
- Introducing the facets of data modeling
- Leveraging the data model
- Normalization and denormalization
- Facts and dimensions
- Introducing star schemas
- Chains of relationships
- How many dimensions?
- Why data modeling is useful?
- Lab  $01$  Basic data modeling

# **Module 2: Header / Detail Tables**

- Introduction to header / detail schemas
- Bidirectional filtering is not the way!
- Denormalizing the discount
- Back to star schema
- Lab 02 Header / detail

#### **Module 3: Working with Date and Time**

- Date attributes in the fact table
- Building a date dimension
- CALENDARAUTO function
- The model with a date dimension
- Automatic date grouping in Power BI
- Quick calculations in Power BI Desktop
- Disable automatic date columns
- Handling multiple dates
- Multiple date tables
- Multiple date tables with multiple fact tables
- Multiple relationships with date
- Handling date and time
- Computing with working days
- Create a holidays table (one country)
- Create a holidays table (multiple countries)
- Weekends are not always the same!
- Handling special periods of the year
- Non-overlapping periods in the model
- Non-overlapping special periods
- Overlapping period measure
- Lab 03 Working with date and time

#### **Module 4: Using Snapshot Tables**

- What is a snapshot table?
- Sales versus inventory in the same model
- Non-additive measures
- LASTDATE function does not work here!
- Optimizing performance
- Snapshots and granularity
- Transition matrix
- Parameter tables
- Lab 04 Snapshots

#### **Module 5: Analyzing Date and Time Intervals**

- What are intervals?
- Solving with DAX... too complex!
- Changing granularity
- Split hours AND amount!
- Analyzing active events
- Open orders: the starting model
- Open orders with DAX
- Open orders in a snapshot table
- Events with different durations
- Daily salary in DAX
- Precompute the values
- Lab 05 Date and time interval

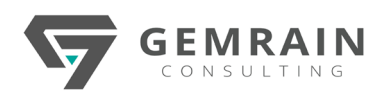

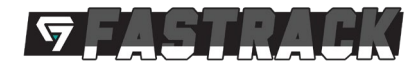

## **Module 6: Many-to-Many Relationships**

- What are many-to-many relationships?
- Possible solutions to this complex scenario
- Bidirectional filtering
- Using CROSSFILTER function
- Using expanded table filtering
- CROSSFILTER versus expanded tables
- Understanding non-additivity
- Cascading many-to-many
- Lab 06 Many-to-many relationships

# **Module 7: Working with Different Granularities**

- Dimensions define granularity
- Analyzing budget data
- Reduce granularity on all the tables
- Using DAX to move the filters
- Filtering through relationships
- Using the correct column to slice
- Leveraging relationships
- Checking granularity in the report
- Hiding or reallocating?
- Lab 07 Granularity